# **FreeSurfer Tutorial and Workshop in Sao Paulo**

### 1) Horário:

Sugerimos chegar alguns minutos antes do horário de início: **08h30min** na quarta-feira (11/03/2008) **09h00min** na quinta-feira. (12/03/2008)

Mapa do Local: ICESP, 6º Andar, Anfiteatro

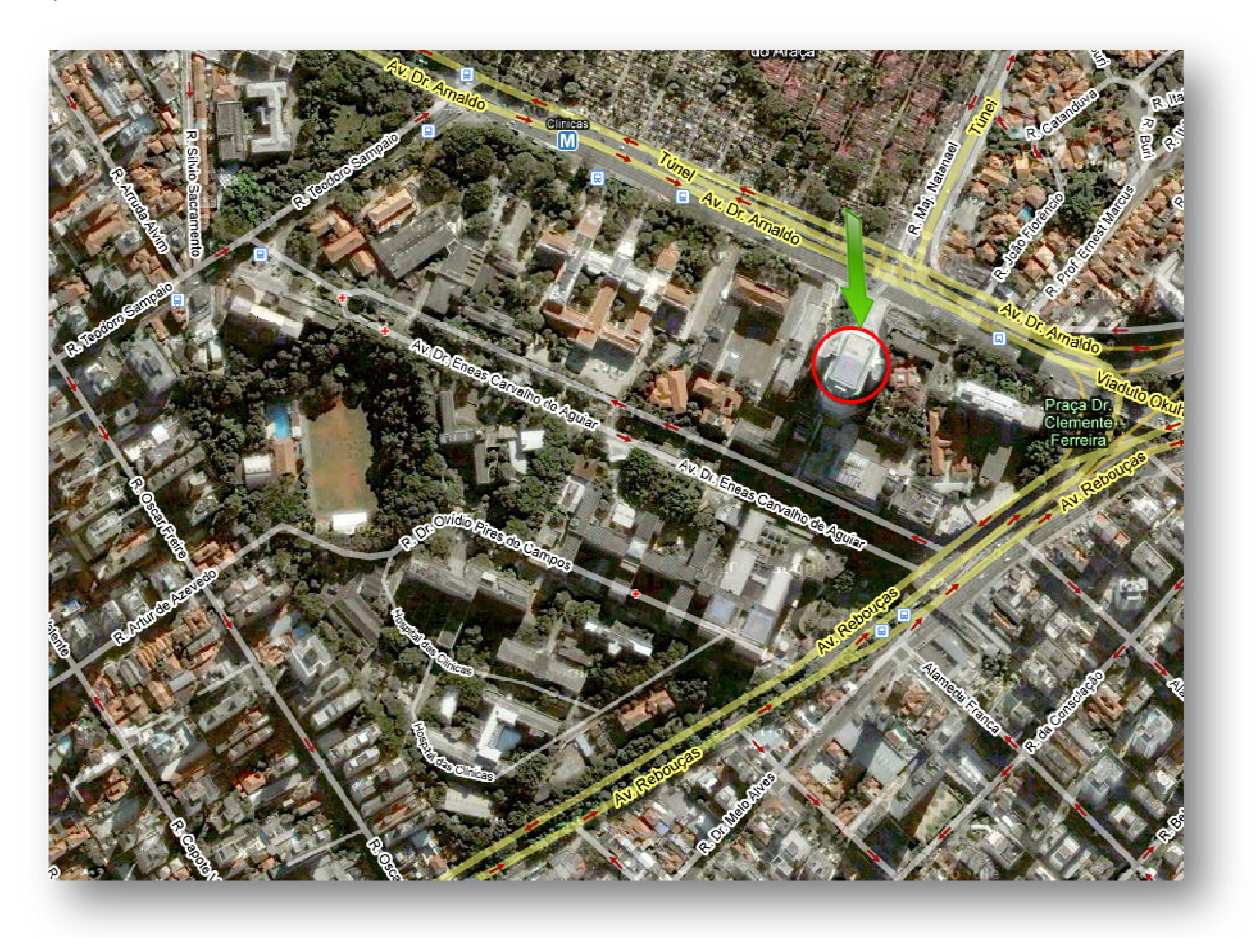

### 2) Opções de Hotel

Para os que são de fora de São Paulo, estamos listando algumas opções de Hotéis nas imediações do Hospital das Clínicas ou com fácil acesso ao metro.

**Comfort Suites Oscar Freire**  Rua Oscar Freire, 1948 - Jardim Paulista, São Paulo - SP, 05409-000, Brasil - (0xx)11 2137-4700

**Lorena Flat**  Av. Rebouças, 955 - São Paulo - SP, 05401-150, (0xx)11 3069-0030

**Hotel Mercure Apt The Excellence - Rede Accor**  Rua Capote Valente, 500 – Pinheiros, São Paulo - SP, 05409-001, (0xx)11 3069-4000

**Hotel Formule 1 São Paulo Paulista - Rede Accor**  Rua Consolação, 2303 - São Paulo - SP, 01416-020, (0xx)11 3123-7755

**Hotel Ibis Jardins-Rede Accor**  Av. Paulista, 2355 - Jardins, São Paulo - SP, 01311300, (0xx)11 3523-3030

## 3) Opções de Almoço

O intervalo para o almoço é curto, portanto fornecemos algumas opções próximas:

```
Burdog
Av. Dr. Arnaldo, 232 
São Paulo - SP, 01246-000, Brasil 
(0xx)11 3151-4849
```
**Flight**  Rua Dr. Ovídio Pires Campos São Paulo - SP, 05403-010, Brasil (0xx)11 3086-4246

# **Palheta - HCFMUSP**

```
Rua Dr. Ovídio Pires Campos 
São Paulo - SP, 05403-010, Brasil 
(0xx)11 3086-4246
```
## 4) Notebooks

Serão emprestados notebooks para cada duas pessoas durante o curso. Os Notebooks fornecidos têm 2GB de Memória RAM e processador Dual Core. Terão o Linux Ubuntu instalado e o FreeSurfer juntamente com o material do curso.

Para os que trouxerem notebook haverá no primeiro dia um tempo para auxiliar a instalar o FreeSurfer na sua máquina. Caso você tenha um notebook que não<br>seja Apple ou não tenha o sistema Linux: sugerimos que instale o Linu

#### 5) Dicas de vestimenta

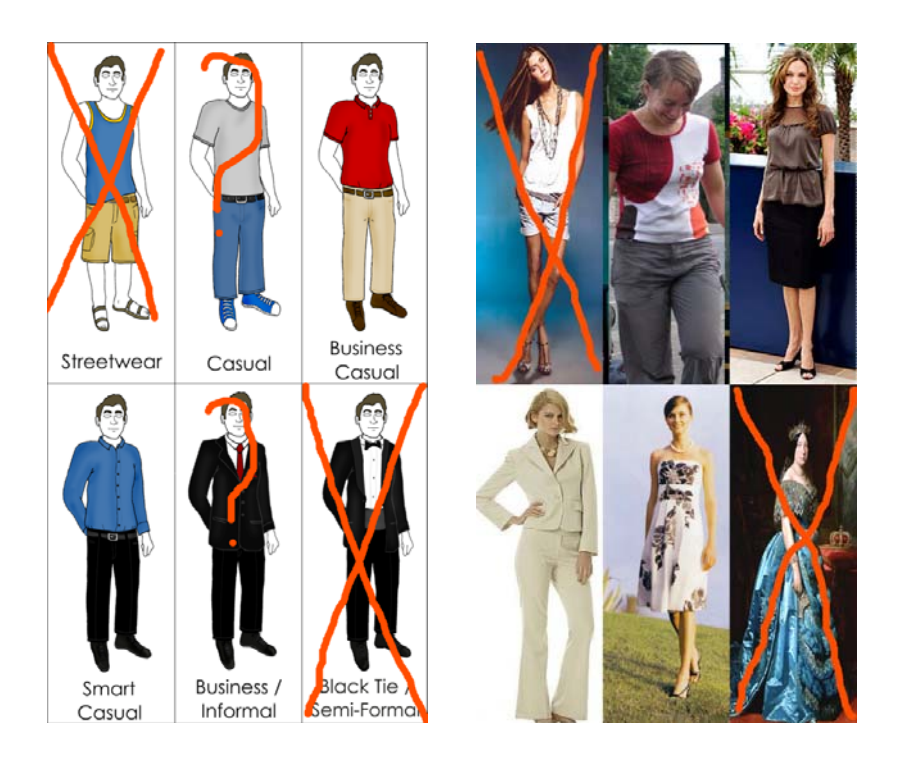

### 6 ‐ identificação no ICESP

Serão fornecidos crachás com o nome do participante. No entanto é necessário ao chegar, identificar-se na portaria do prédio, para obter o acesso inicial ao sexto andar.

Dúvidas: ppj@netfilter.com.br ou jrsatobr@gmail.com Telefone: (11) 3069-7918 – Márcia

Dados para depósito da Taxa de Inscrição:

**Centro de Estudos Radiológicos Rafael de Barros**  CNPJ 53586095/0001-33 Banco Santander - **Agencia** 0201 – Consolação **Conta**: 13003236-5

**Envio do Comprovante para:**  Márcia Mitico Yamada Cunha Tel.: (11) 3069-7918